Федеральное государственное бюджетное образовательное учреждение высшего образования "Дальневосточный государственный университет путей сообщения" (ДВГУПС)

# УТВЕРЖДАЮ

Зав.кафедрой

(к202) Информационные технологии и системы

> Попов М.А., канд. техн. наук, доцент

N

26.05.2023

# РАБОЧАЯ ПРОГРАММА

# **Разработка приложений для мобильных устройств** дисциплины

09.03.02 Информационные системы и технологии

Составитель(и): Старший преподаватель, Сазанова Екатерина Владимировна

Обсуждена на заседании кафедры: (к202) Информационные технологии и системы

Протокол от 17.05.2023г. № 5

Обсуждена на заседании методической комиссии по родственным направлениям и специальностям: Протокол

#### **Визирование РПД для исполнения в очередном учебном году**

Председатель МК РНС

\_\_ \_\_\_\_\_\_\_\_\_\_ 2024 г.

(к202) Информационные технологии и системы Рабочая программа пересмотрена, обсуждена и одобрена для исполнения в 2024-2025 учебном году на заседании кафедры

> Протокол от  $2024$  г. № Зав. кафедрой Попов М.А., канд. техн. наук, доцент

# **Визирование РПД для исполнения в очередном учебном году**

Председатель МК РНС

\_\_ \_\_\_\_\_\_\_\_\_\_ 2025 г.

Рабочая программа пересмотрена, обсуждена и одобрена для исполнения в 2025-2026 учебном году на заседании кафедры (к202) Информационные технологии и системы

> Протокол от  $\qquad \qquad 2025 \text{ r. } \mathbb{N}^{\Omega}$ Зав. кафедрой Попов М.А., канд. техн. наук, доцент

#### **Визирование РПД для исполнения в очередном учебном году**

Председатель МК РНС

\_\_ \_\_\_\_\_\_\_\_\_\_ 2026 г.

(к202) Информационные технологии и системы Рабочая программа пересмотрена, обсуждена и одобрена для исполнения в 2026-2027 учебном году на заседании кафедры

> Протокол от  $\frac{1}{2}$  2026 г. № Зав. кафедрой Попов М.А., канд. техн. наук, доцент

#### **Визирование РПД для исполнения в очередном учебном году**

Председатель МК РНС

\_\_ \_\_\_\_\_\_\_\_\_\_ 2027 г.

(к202) Информационные технологии и системы Рабочая программа пересмотрена, обсуждена и одобрена для исполнения в 2027-2028 учебном году на заседании кафедры

> Протокол от  $\qquad \qquad 2027 \text{ r. } \mathbb{N}^2$ Зав. кафедрой Попов М.А., канд. техн. наук, доцент

Рабочая программа дисциплины Разработка приложений для мобильных устройств

разработана в соответствии с ФГОС, утвержденным приказом Министерства образования и науки Российской Федерации от 19.09.2017 № 926

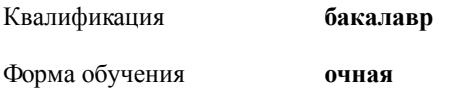

## **ОБЪЕМ ДИСЦИПЛИНЫ (МОДУЛЯ) В ЗАЧЕТНЫХ ЕДИНИЦАХ С УКАЗАНИЕМ КОЛИЧЕСТВА АКАДЕМИЧЕСКИХ ЧАСОВ, ВЫДЕЛЕННЫХ НА КОНТАКТНУЮ РАБОТУ ОБУЧАЮЩИХСЯ С ПРЕПОДАВАТЕЛЕМ (ПО ВИДАМ УЧЕБНЫХ ЗАНЯТИЙ) И НА САМОСТОЯТЕЛЬНУЮ РАБОТУ ОБУЧАЮЩИХСЯ**

Общая трудоемкость **4 ЗЕТ**

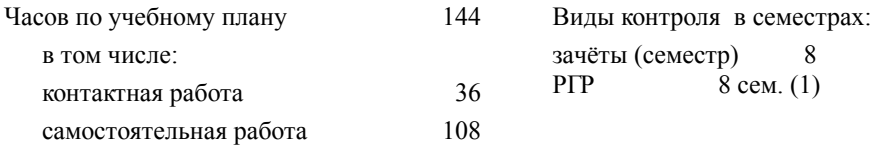

#### **Распределение часов дисциплины по семестрам (курсам)**

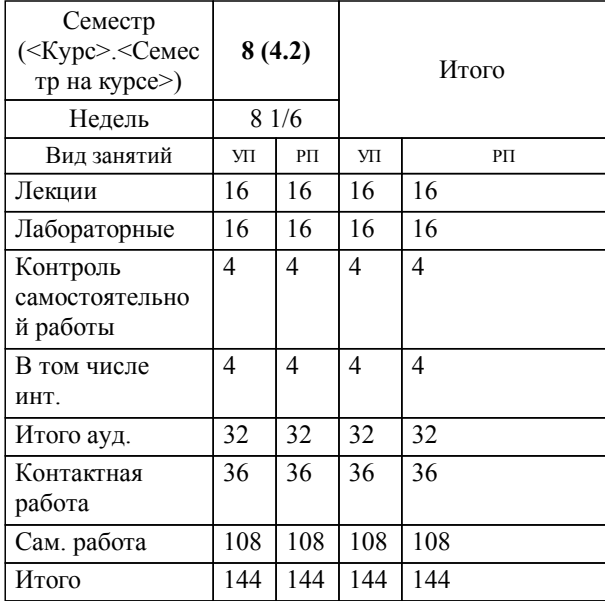

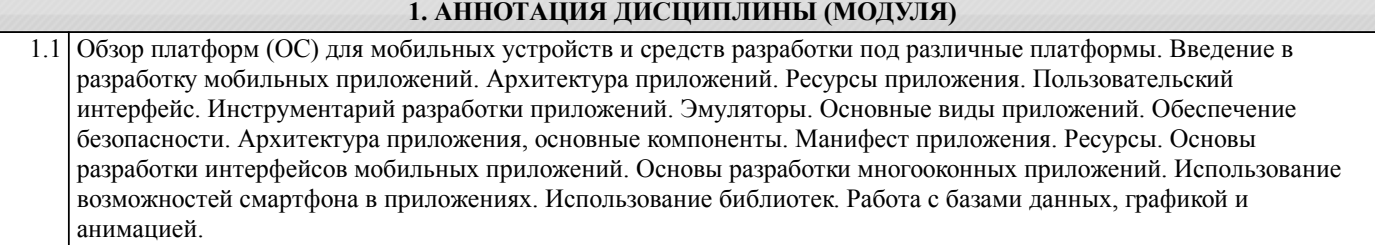

## **2. МЕСТО ДИСЦИПЛИНЫ (МОДУЛЯ) В СТРУКТУРЕ ОБРАЗОВАТЕЛЬНОЙ ПРОГРАММЫ**

Код дисциплины: Б1.В.ДВ.04.02

- **2.1 Требования к предварительной подготовке обучающегося:**
- 2.1.1 Объектно-ориентированное программирование
- 2.1.2 Структуры и алгоритмы обработки данных
- 2.1.3 Системы управления базами данных

2.1.4 Технологии и методы программирования

2.1.5 Языки программирования

**2.2 Дисциплины и практики, для которых освоение данной дисциплины (модуля) необходимо как предшествующее:**

2.2.1 Преддипломная практика

# **3. ПЕРЕЧЕНЬ ПЛАНИРУЕМЫХ РЕЗУЛЬТАТОВ ОБУЧЕНИЯ ПО ДИСЦИПЛИНЕ (МОДУЛЮ), СООТНЕСЕННЫХ С ПЛАНИРУЕМЫМИ РЕЗУЛЬТАТАМИ ОСВОЕНИЯ ОБРАЗОВАТЕЛЬНОЙ ПРОГРАММЫ**

**УК-3: Способен осуществлять социальное взаимодействие и реализовывать свою роль в команде**

## **Знать:**

Основные приемы и нормы социального взаимодействия; ос-новные понятия и методы конфликто-логии, технологии межличностной и групповой коммуни-кации в деловом взаимодействии.

## **Уметь:**

Устанавливать и поддерживать контакты, обеспечивающие ус-пешную работу в коллективе; применять основные методы и нормы социального взаимодействия для реализации своей роли и взаимодействия внутри команды.

# **Владеть:**

Простейшими методами и приемами социального взаимодействия и работы в команде.

#### **ПК-3: Способность оценивать качество программного обеспечения, в том числе проведение тестирования и исследование результатов**

#### **Знать:**

Методы оценки качества ПО, тестирования и исследование результатов

## **Уметь:**

Проводить тестирование и методы обработки результатов

**Владеть:**

Навыками обоснования правильности выбранного метода оценки качества ПО и обработкой результатов исследования.

**ПК-4: Способность выполнять работы по обеспечению функционирования баз данных и обеспечению их информационной безопасности**

**Знать:**

Базы даны и средства защиты информационных систем

**Уметь:** Выполнять работу по обеспечению функционирования баз данных.

**Владеть:**

Навыками создания баз данных и их защитой.

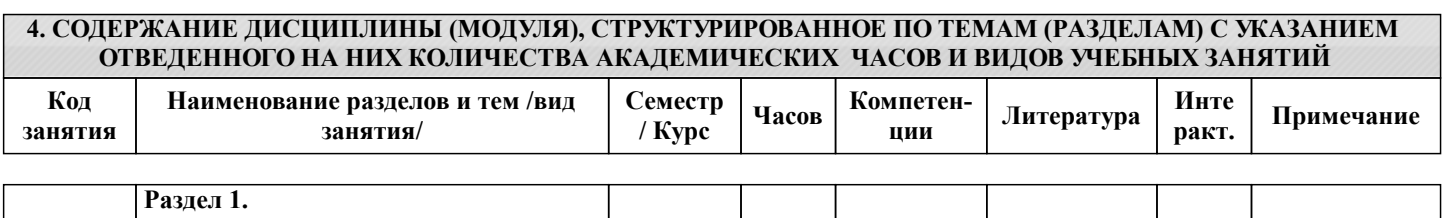

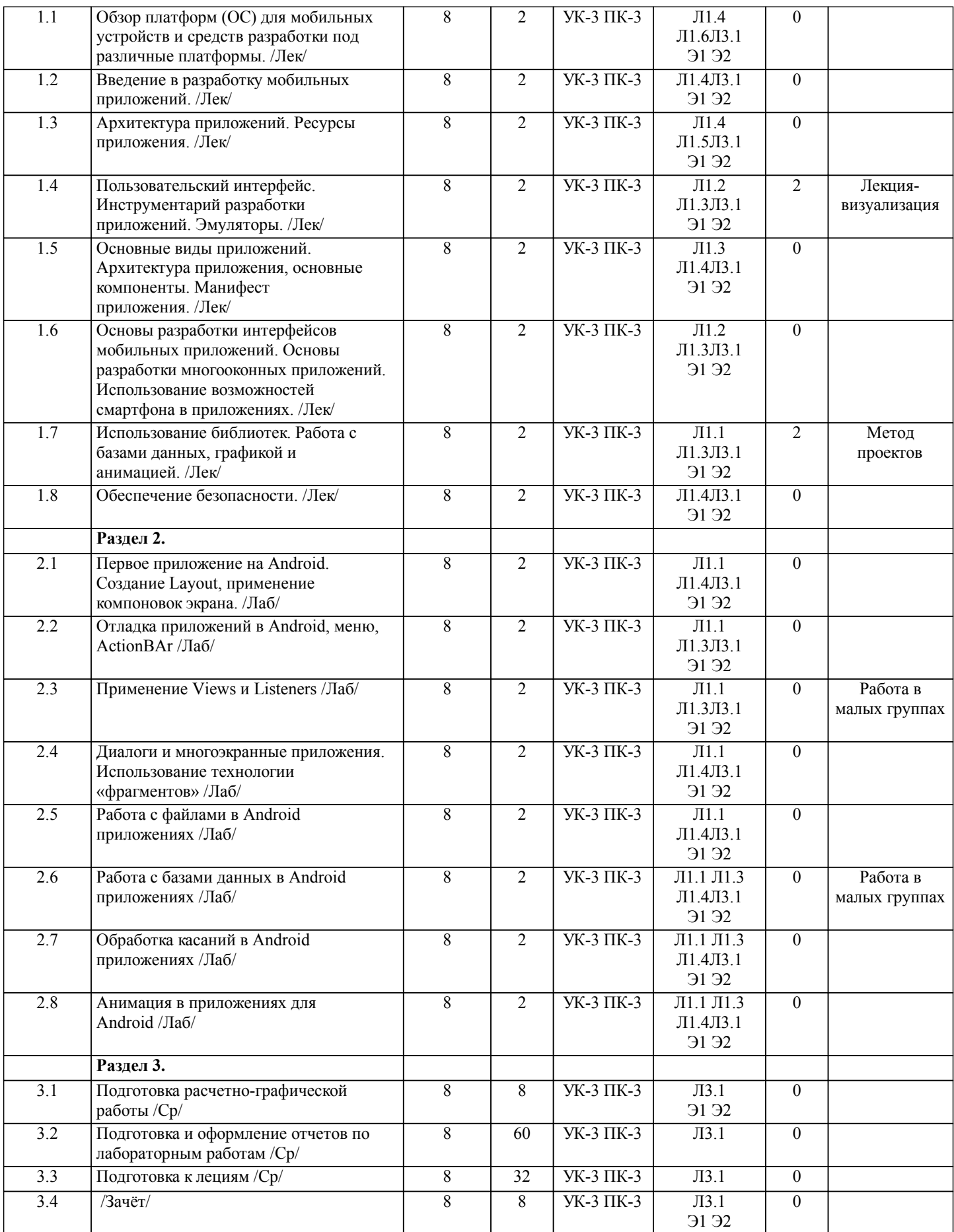

**5. ОЦЕНОЧНЫЕ МАТЕРИАЛЫ ДЛЯ ПРОВЕДЕНИЯ ПРОМЕЖУТОЧНОЙ АТТЕСТАЦИИ**

**Размещены в приложении**

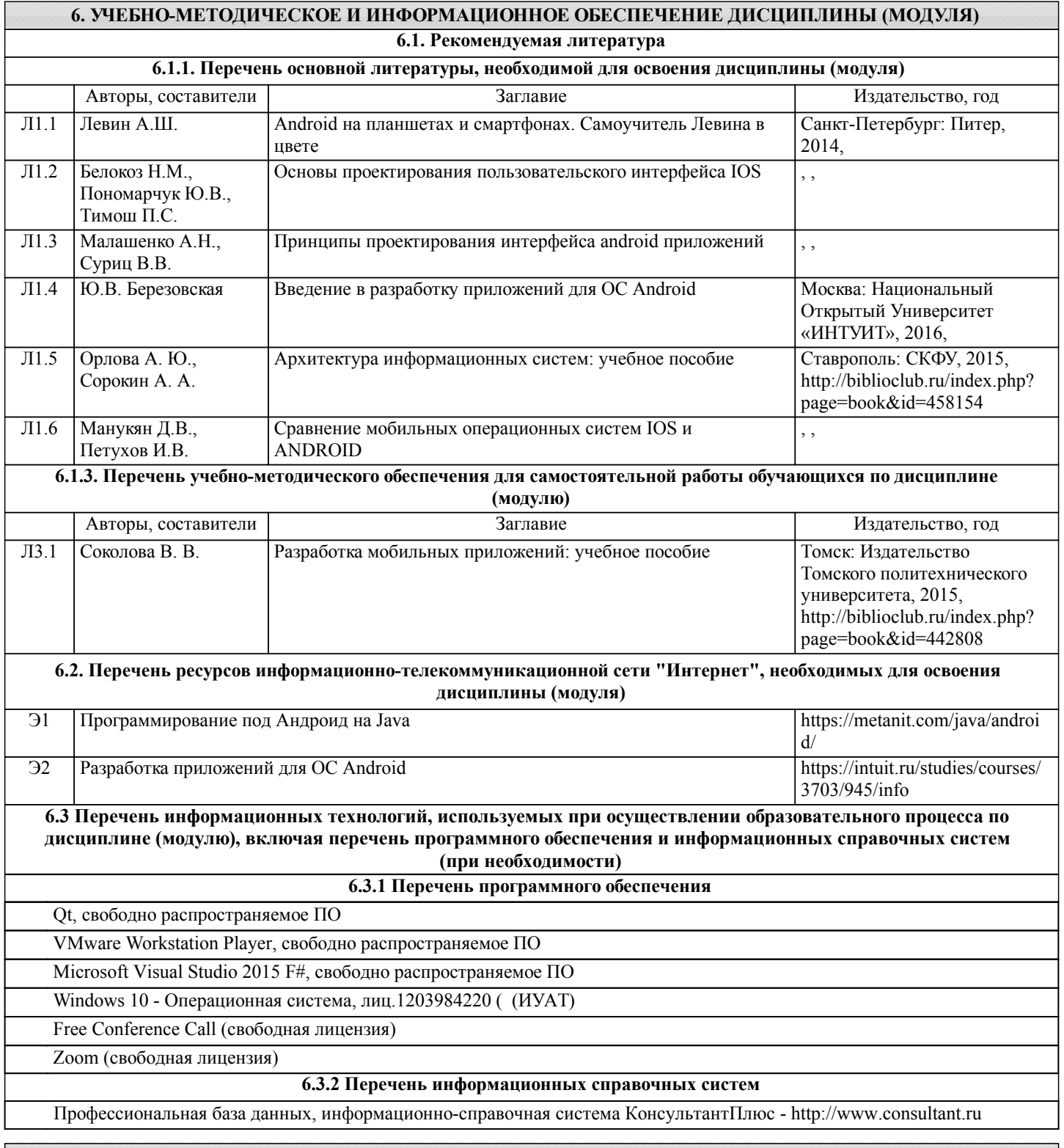

# **7. ОПИСАНИЕ МАТЕРИАЛЬНО-ТЕХНИЧЕСКОЙ БАЗЫ, НЕОБХОДИМОЙ ДЛЯ ОСУЩЕСТВЛЕНИЯ ОБРАЗОВАТЕЛЬНОГО ПРОЦЕССА ПО ДИСЦИПЛИНЕ (МОДУЛЮ)**

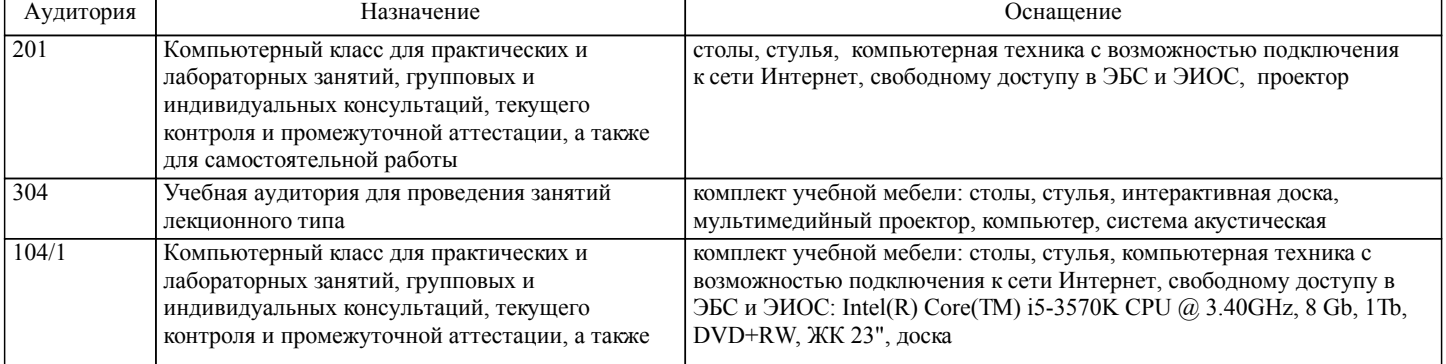

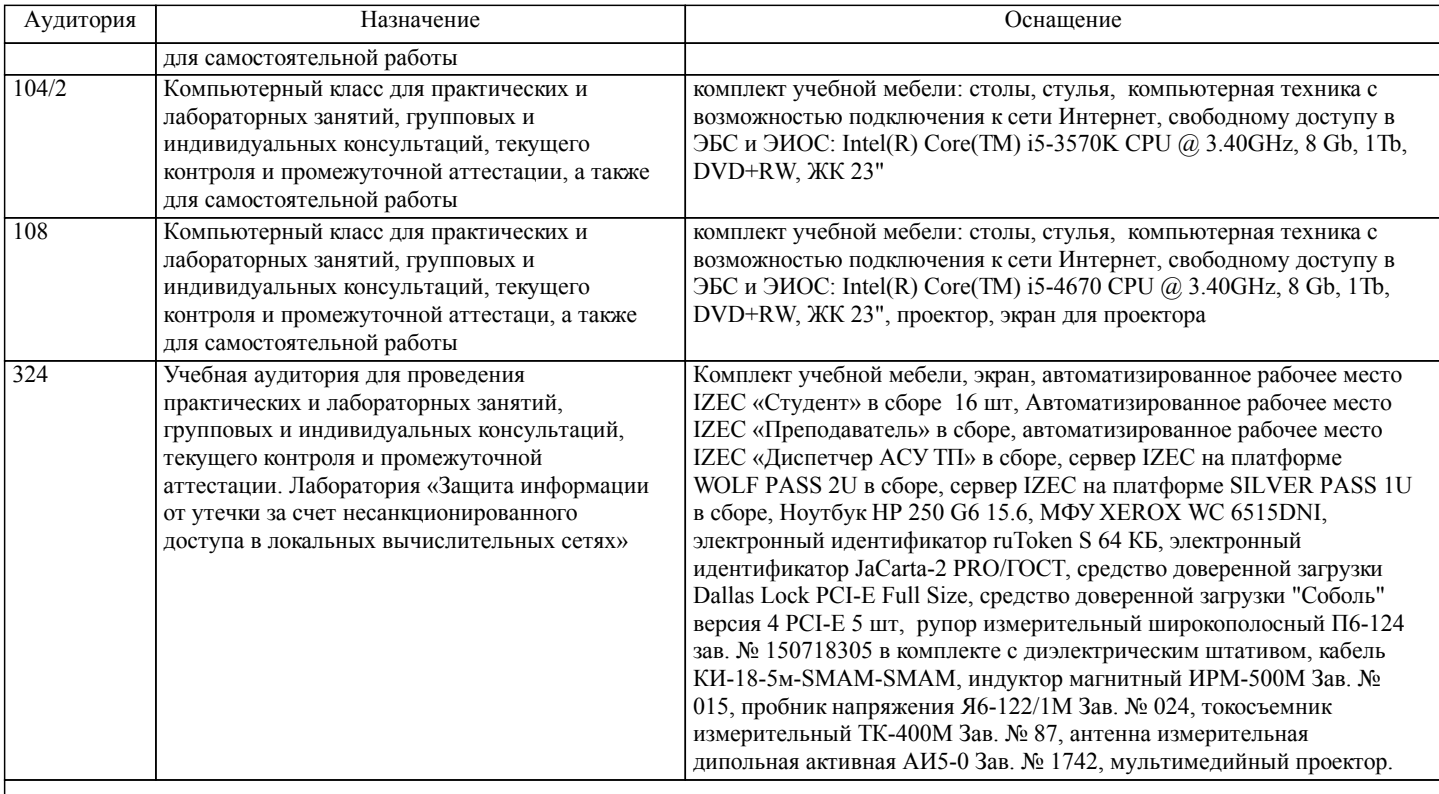

# **8. МЕТОДИЧЕСКИЕ МАТЕРИАЛЫ ДЛЯ ОБУЧАЮЩИХСЯ ПО ОСВОЕНИЮ ДИСЦИПЛИНЫ (МОДУЛЯ)**

Текущий контроль учебной деятельности студентов осуществляется на практических занятиях. Студент обязан в срок выполнять выданные ему практические задания.

Студент, не выполнивший к концу семестра все практические задания и курсовую работу, не допускается до зачета. Зачет проводится по итогам текущей сдачи отчетов по выполненным практическим заданиям и выполненной курсовой работе.

Примерные требования к оформлению и сдаче отчетов по лабораторным работам:

По каждой лабораторной работе должен быть составлен отчет в виде

документа MS Word, содержащий следующие разделы:

- титульный лист;
- задание;

теоретический материал, содержащий описание методики выполнения

лабораторной работы;

листинг программы или результаты лабораторных измерений и исследований;

экранные формы;

список использованной литературы.

Отчет в электронном виде должен быть представлен преподавателю на контроль с последующей защитой выполненной практической работы на практическом занятии.

Примерные задания на расчетнр-графическую работу:

- 1. Приложение для создания процедурно генерируемых пейзажей.
- 2. Игра балансирование шариком.
- 3. Игра пазлы.
- 4. Эффект для изображений получаемых с камеры.
- 5. Приложение отображающее изображение, которое меняет форму при движении.
- 6. Генерирование изображений с помощью рисунков и камеры.
- 7. Приложение генерирующее изображение и музыку в соответствии с окружающим

пространством.

- 8. Приложение для автоматического изменения темы рабочего стола.
- 9. Управление роботом с мобильного приложения.
- 10. Управление устройством с мобильного приложения.
- 11. Приложение для рисования в двухмерной плоскости.
- 12. Приложение для рисования в трехмерной плоскости.
- 13. Приложение для распознавания выражения лица.
- 14. Приложение для распознавания направления взгляда.
- 15. Приложение для замены измерительных приборов.
- 16. Приложение часы.
- 17. Приложение шагомер.

стр. 8

# **Оценочные материалы при формировании рабочих программ дисциплин (модулей)**

# **Направление: 09.03.02 Информационные системы и технологии**

**Направленность (профиль): Информационные системы и технологии на железнодорожном транспорте**

**Дисциплина: Разработка приложений для мобильных устройств**

# **Формируемые компетенции:**

## **1. Описание показателей, критериев и шкал оценивания компетенций.**

Показатели и критерии оценивания компетенций

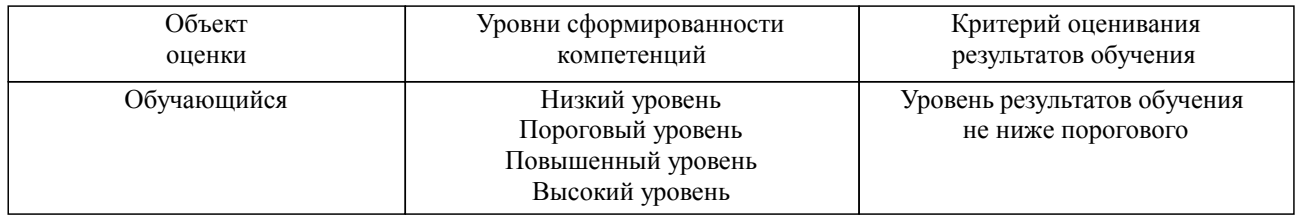

#### Шкалы оценивания компетенций при сдаче зачета

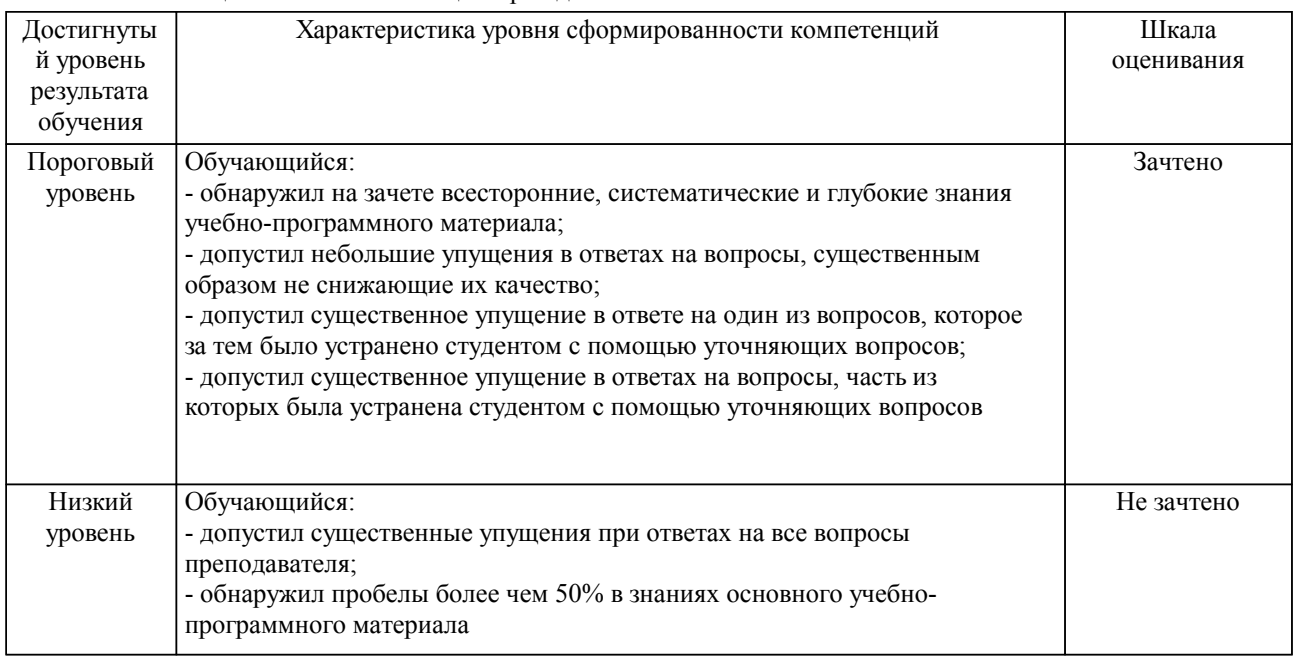

#### Описание шкал оценивания Компетенции обучающегося оценивается следующим образом:

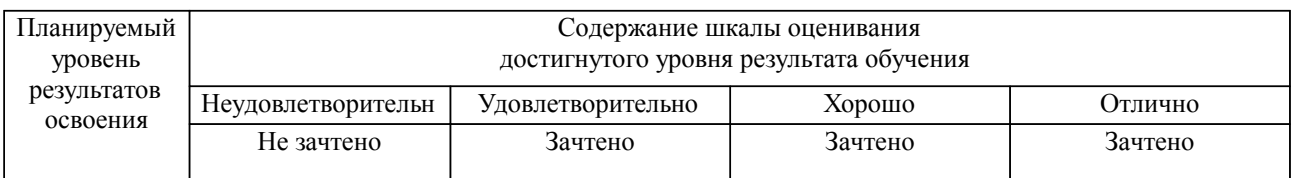

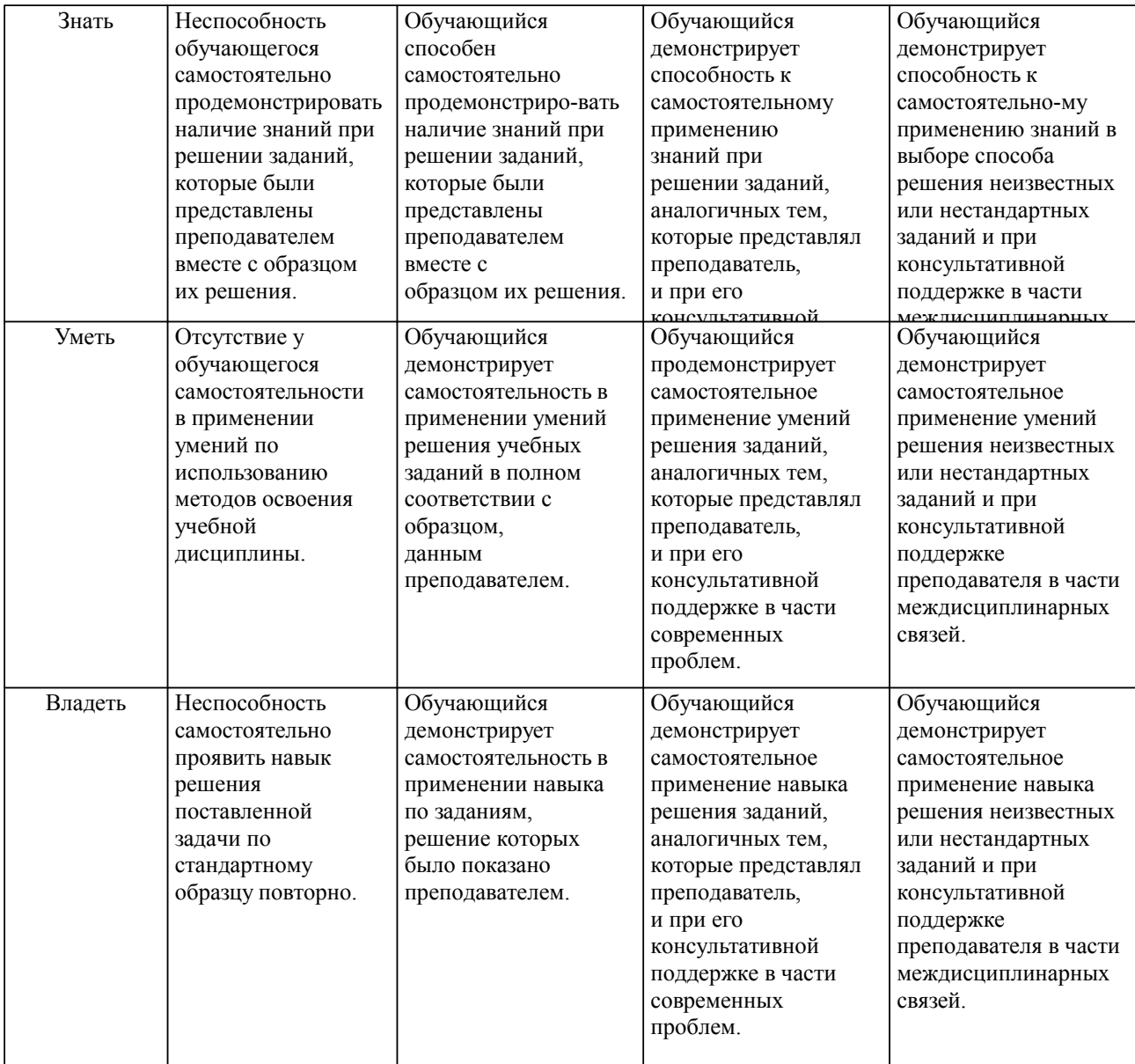

**2. Перечень вопросов и задач к экзаменам, зачетам, курсовому проектированию, лабораторным занятиям. Образец экзаменационного билета**

## **3. Тестовые задания. Оценка по результатам тестирования.**

Полный комплект тестовых заданий в корпоративной тестовой оболочке АСТ размещен на сервере УИТ ДВГУПС, а также на сайте Университета в разделе СДО ДВГУПС (образовательная среда в личном кабинете преподавателя).

Соответствие между бальной системой и системой оценивания по результатам тестирования устанавливается посредством следующей таблицы:

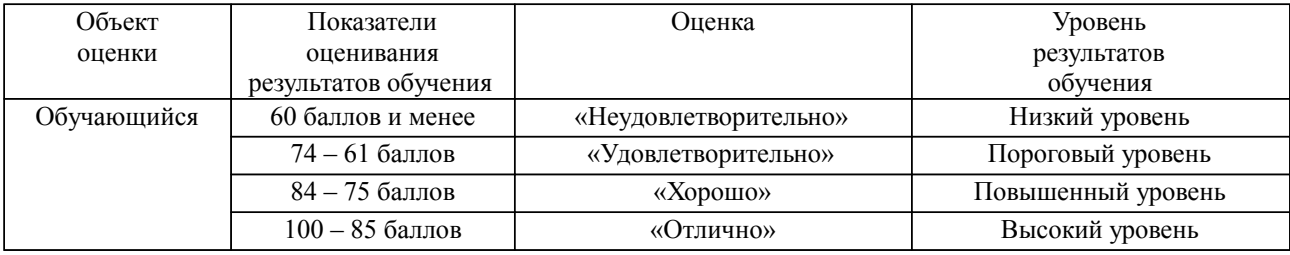

# **4. Оценка ответа обучающегося на вопросы, задачу (задание) экзаменационного билета, зачета, курсового проектирования.**

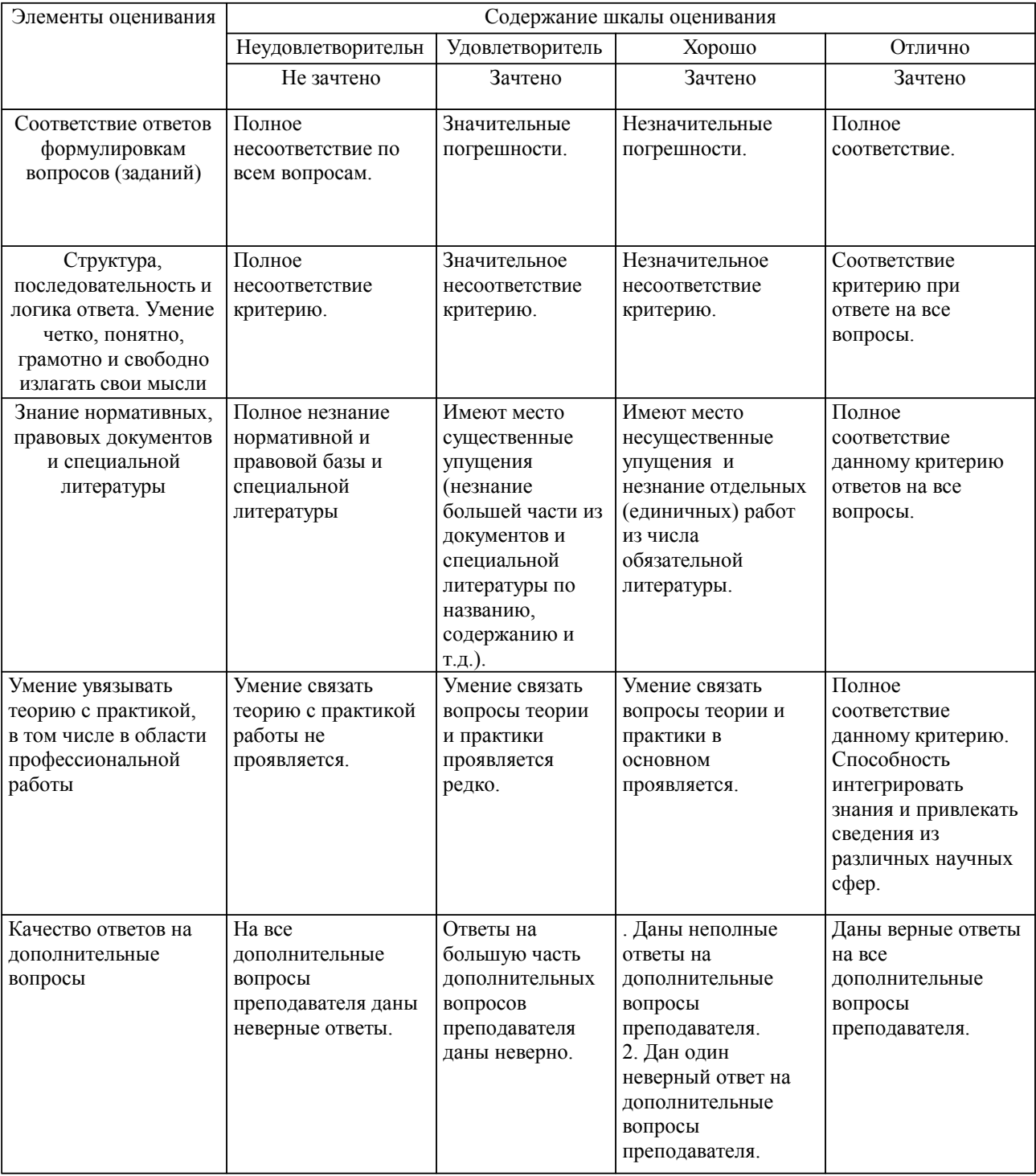

Оценка ответа обучающегося на вопросы, задачу (задание) экзаменационного билета, зачета

Примечание: итоговая оценка формируется как средняя арифметическая результатов элементов оценивания.